## Package 'flipscores'

October 13, 2022

<span id="page-0-0"></span>Version 1.2.0

Date 2022-08-11

Title Robust Score Testing in GLMs, by Sign-Flip Contributions

Author Livio Finos, Jelle Goeman and Jesse Hemerik, with contribution of Riccardo De Santis.

Maintainer Livio Finos <livio.finos@unipd.it>

Description Provides robust tests for testing in GLMs, by sign-flipping score contributions. The tests are robust against overdispersion, heteroscedasticity and, in some cases, ig-nored nuisance variables. See Hemerik, Goeman and Finos (2020) [<doi:10.1111/rssb.12369>](https://doi.org/10.1111/rssb.12369).

Imports MASS, methods

Encoding UTF-8

License GPL-2

RoxygenNote 7.1.2

NeedsCompilation no

Repository CRAN

Date/Publication 2022-08-15 15:30:02 UTC

### R topics documented:

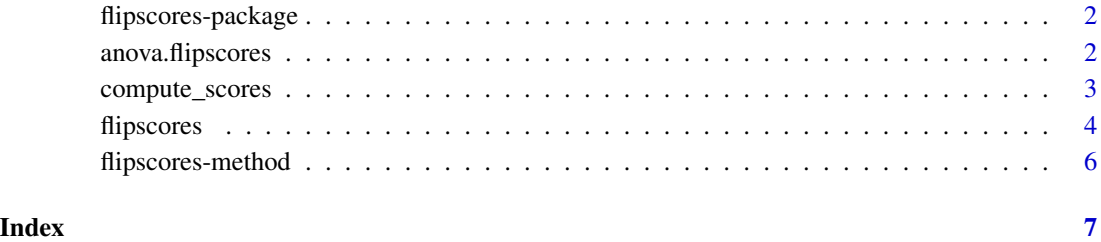

1

<span id="page-1-0"></span>flipscores-package *Robust Score Testing in GLMs, by Sign-Flip Contributions*

#### Description

It provides robust tests for testing in GLMs, by sign-flipping score contributions. The tests are often robust against overdispersion, heteroscedasticity and, in some cases, ignored nuisance variables.

#### Author(s)

Livio Finos, Jelle Goeman and Jesse Hemerik, with contribution of Riccardo De Santis.

#### Examples

```
set.seed(1)
dt=data.frame(X=rnorm(20),
  Z=factor(rep(LETTERS[1:3],length.out=20)))
dt$Y=rpois(n=20,lambda=exp(dt$X))
mod=flipscores(Y~Z+X,data=dt,family="poisson",x=TRUE,)
summary(mod)
# Anova test
anova(mod)
# or
mod0=flipscores(Y~Z,data=dt,family="poisson",x=TRUE)
anova(mod0,mod)
# and
mod0=flipscores(Y~X,data=dt,family="poisson")
anova(mod0,mod)
```
<span id="page-1-1"></span>anova.flipscores *anova.flipscores*

#### Description

This is the anova method for flipscores object. Remark: it performs type III deviance decomposition as in car:: Anova.

#### Usage

```
## S3 method for class 'flipscores'
anova(object, model1 = NULL, score_type = NULL, n_flips = 5000, id = NULL, ...)
```
#### <span id="page-2-0"></span>Arguments

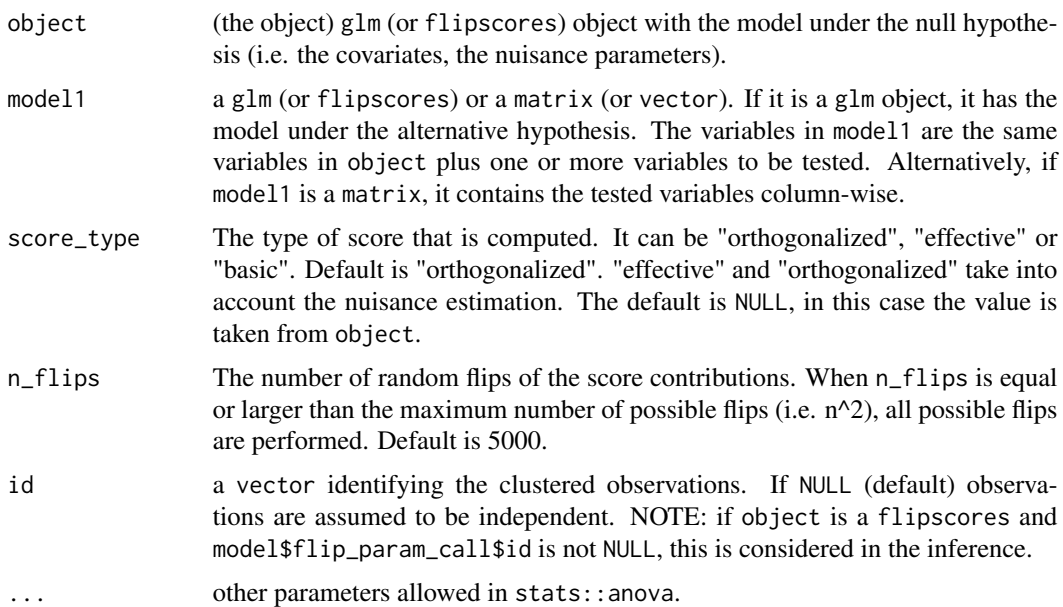

#### Examples

```
set.seed(1)
dt=data.frame(X=scale(rnorm(50)),
   Z=factor(rep(LETTERS[1:3],length.out=50)))
dt$Y=rpois(n=nrow(dt),lambda=exp(dt$X*(dt$Z=="C")))
mod0=flipscores(Y~Z+X,data=dt,family="poisson")
summary(mod0)
anova(mod0)
mod1=flipscores(Y~Z*X,data=dt,family="poisson")
summary(mod1)
anova(mod,model1 = mod1)
```
compute\_scores *compute\_scores*

#### Description

Same usage as anova.glm. The parameter id is used too, if present in model0 (with priority) or in model1.

#### Usage

```
compute_scores(model0, model1, score_type = "standardized")
```
#### <span id="page-3-0"></span>Arguments

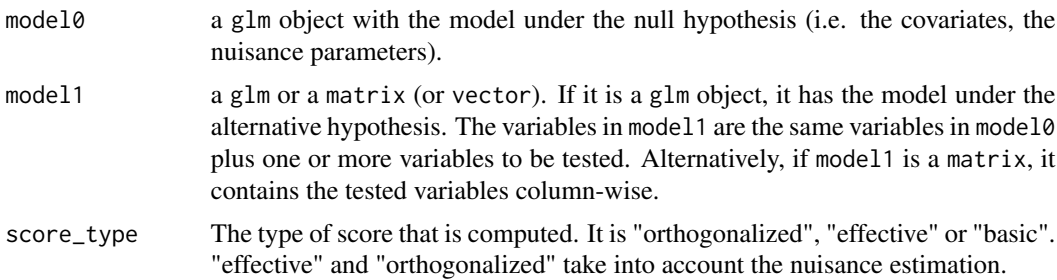

#### Author(s)

Jesse Hemerik, Riccardo De Santis, Vittorio Giatti, Jelle Goeman and Livio Finos

#### Examples

```
set.seed(1)
Z=rnorm(20)
X=Z+rnorm(20)
Y=rpois(n=20,lambda=exp(Z+X))
mod0=glm(Y~Z,family="poisson")
X=data.frame(X=X)
scr0=compute_scores(model0 = mod0, model1 = X)
head(scr0)
```
flipscores *Robust testing in GLMs, by sign-flipping score contributions*

#### Description

Provides robust tests for testing in GLMs, by sign-flipping score contributions. The tests are often robust against overdispersion, heteroscedasticity and, in some cases, ignored nuisance variables.

#### Usage

```
flipscores(formula, family, data, score_type,
n_flips=5000, alternative ="two.sided",
id = NULL, seed = NULL, ...)
```
#### Arguments

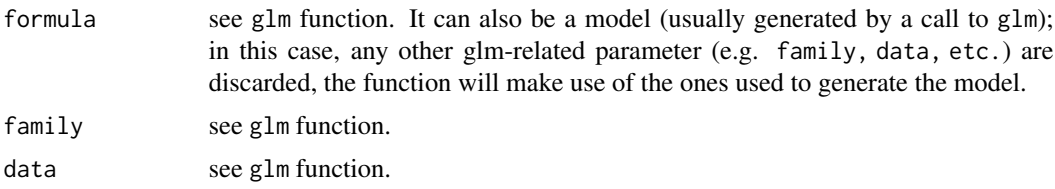

#### <span id="page-4-0"></span>flipscores 5

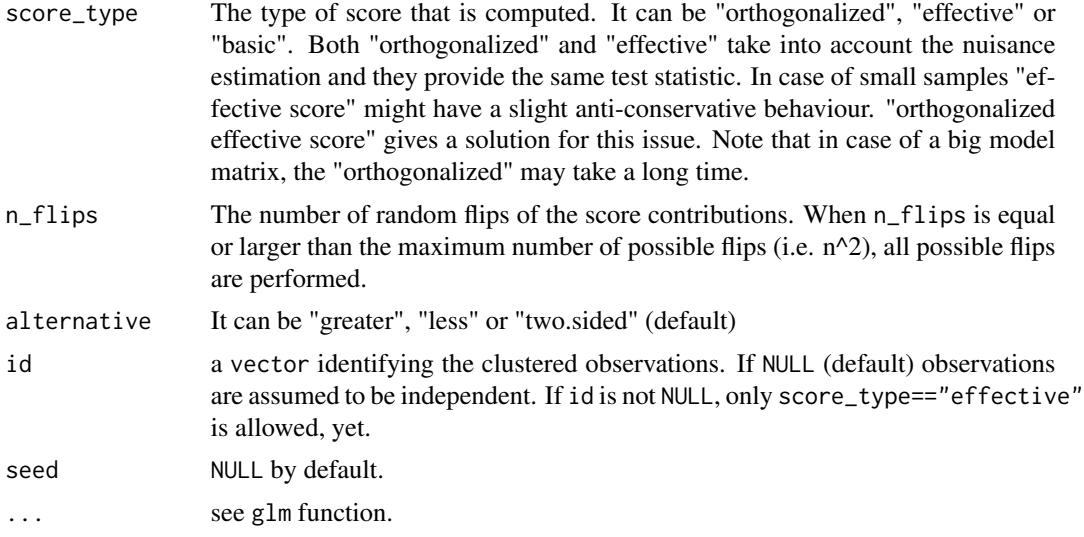

#### Details

flipscores borrow the same parameters from function glm (and glm.nb). See these helps for more details about parameters such as formula, data, family. Note: in order to use Negative Binomial family, family reference must have quotes (i.e. family="negbinom").

#### Value

glm class object with sign-flip score test. See also the related functions (summary.flipscores, anova.flipscores, print.flipscores).

#### Author(s)

Livio Finos, Riccardo De Santis, Vittorio Giatti, Jesse Hemerik and Jelle Goeman

#### References

"Robust testing in generalized linear models by sign-flipping score contributions" by J.Hemerik, J.Goeman and L.Finos.

#### See Also

[anova.flipscores](#page-1-1), [summary.flipscores](#page-5-1), [flip](#page-0-0)

#### Examples

```
set.seed(1)
dt=data.frame(X=rnorm(20),
   Z=factor(rep(LETTERS[1:3],length.out=20)))
dt$Y=rpois(n=20,lambda=exp(dt$Z=="C"))
mod=flipscores(Y~Z+X,data=dt,family="poisson")
summary(mod)
```

```
# Equivalent to:
model=glm(Y~Z+X,data=dt,family="poisson")
mod2=flipscores(model)
summary(mod2)
```
flipscores-method *Methods for flipscores objects*

#### <span id="page-5-1"></span>Description

Methods for flipscores objects. The following are methods to extract and manipulate relevant information from a flipscores object.

#### Usage

## S3 method for class 'flipscores'  $print(x, \ldots)$ 

## S3 method for class 'flipscores' summary(object, ...)

#### Arguments

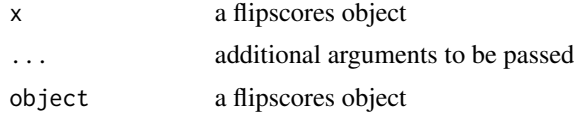

<span id="page-5-0"></span>

# <span id="page-6-0"></span>Index

anova.flipscores, [2,](#page-1-0) *[5](#page-4-0)* compute\_scores, [3](#page-2-0) flip, *[5](#page-4-0)* flipscores, [4](#page-3-0) flipscores-method, [6](#page-5-0) flipscores-package, [2](#page-1-0)

print.flipscores *(*flipscores-method*)*, [6](#page-5-0)

summary.flipscores, *[5](#page-4-0)* summary.flipscores *(*flipscores-method*)*, [6](#page-5-0)